# DUMPSQARENA

## **RSA SecurID Certified Administrator 8.0**

## **[RSA 050-80-CASECURID01](https://dumpsarena.com/exam/050-80-casecurid01/)**

**Version Demo**

**Total Demo Questions: 10**

**Total Premium Questions: 70 [Buy Premium PDF](https://dumpsarena.com/exam/050-80-casecurid01/)**

> **[https://dumpsarena.com](https://dumpsarena.com/) [sales@dumpsarena.com](mailto:sales@dumpsarena.com)**

dumpsarena.com

## **DUMPSOARENA**

#### **QUESTION NO: 1**

When creating and running RSA Authentication Manager reports, the administrator has the option of. (Choose two)

- **A.** Allowing the report to run with the scope of the administrator who is running the report.
- **B.** Creating and running reports from a Replica database if the Primary instance is down.
- **C.** Using the 'rsautil' command-line utility to extract report data directly from the database.
- **D.** Customizing a report template by adding and removing columns and applying data filters.
- **E.** Previewing the report output before the report is run to make sure the desired data is included.

#### **ANSWER: A D**

#### **QUESTION NO: 2**

A user complains that they have received seven 'Access Denied' messages in a row when attempting to authenticate. What would be an appropriate action to take?

- **A.** Change the token Lockout Policy
- **B.** Access the user record and unlock the user account
- **C.** Access the token record and resynchronize the token
- **D.** Instruct the user to attempt to log in to the Self-Service Console

#### **ANSWER: B**

#### **QUESTION NO: 3**

Which of the following can cause the error message "Node Secret Mismatch?" (Choose two)

- **A.** A user is not activated on the Agent Host.
- **B.** The Agent is not certified as "Secured by RSA"
- **C.** The Agent has been uninstalled then re-installed.
- **D.** The Agent is installed on an unreachable remote network node.
- **E.** The Node Secret file has been cleared or deleted on the Agent host.

## **DUMPSOARENA**

#### **ANSWER: C E**

#### **QUESTION NO: 4**

Which one of the following statements concerning an RSA Authentication Manager Identity Source is true?

- **A.** An Identity Source can only be assigned to one user.
- **B.** An Identity Source can only be associated with one User Group.
- **C.** Multiple Identity Sources can be mapped to Authentication Manager.
- **D.** An Identity Source must include at least one external Security Domain.

#### **ANSWER: C**

#### **QUESTION NO: 5**

What are three steps an administrator can use for reporting past user transactions stored in the RSA Authentication Manager audit database? (Choose three)

- **A.** Run a report job.
- **B.** Edit a report template.
- **C.** View a report job output.
- **D.** View the Audit Monitor utility.
- **E.** Use the 'view-audit-log' command line utility.
- **F.** Export the audit database to a spreadsheet format.

#### **ANSWER: A B C**

#### **QUESTION NO: 6**

For RSA Authentication Manager administration, "Administrative Role" is a combination of. (Choose two)

- **A.** scope
- **B.** domain
- **C.** group list
- **D.** permissions

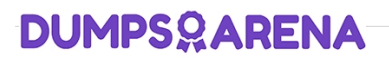

**E.** RADIUS profile

#### **ANSWER: A D**

#### **QUESTION NO: 7**

Within which RSA Authentication Manager menu would you configure the number of incorrect PASSCODES that will invoke Next Tokencode Mode?

- **A.** Policies
- **B.** System Setup
- **C.** Identity Settings
- **D.** RADIUS Lockout

#### **ANSWER: A**

#### **QUESTION NO: 8**

If an administrator creates a new administrative user,

- **A.** by default, the new administrator must use a SecurID token to log in.
- **B.** the administrator creating the new user must have at least a Super Admin role.
- **C.** by default, the new user has permissions identical to the administrator creating the new user.
- **D.** permissions granted to the new user can not exceed those of the administrator creating the new user.

#### **ANSWER: D**

#### **QUESTION NO: 9**

What are three minimal administrative steps that must be taken before a user can authenticate to a new RSA Authentication Manager deployment? (Choose three)

- **A.** Create a user group
- **B.** Create a user account
- **C.** Create a new user administrator
- **D.** Import a Node Secret from the Agent

## **DUMPSOARENA**

- **E.** Create an Authentication Agent Record
- **F.** Assign an authentication method to a user

#### **ANSWER: B E F**

#### **QUESTION NO: 10**

Using the 'Generate Configuration File' function of the Security Console helps to establish

- **A.** RADIUS client profiles.
- **B.** A connection to a Replica instance.
- **C.** A connection to external Identity Sources.
- **D.** Communication with Authentication Agents.

#### **ANSWER: D**